## Live Stream Weekly Checklist – No Facebook Event

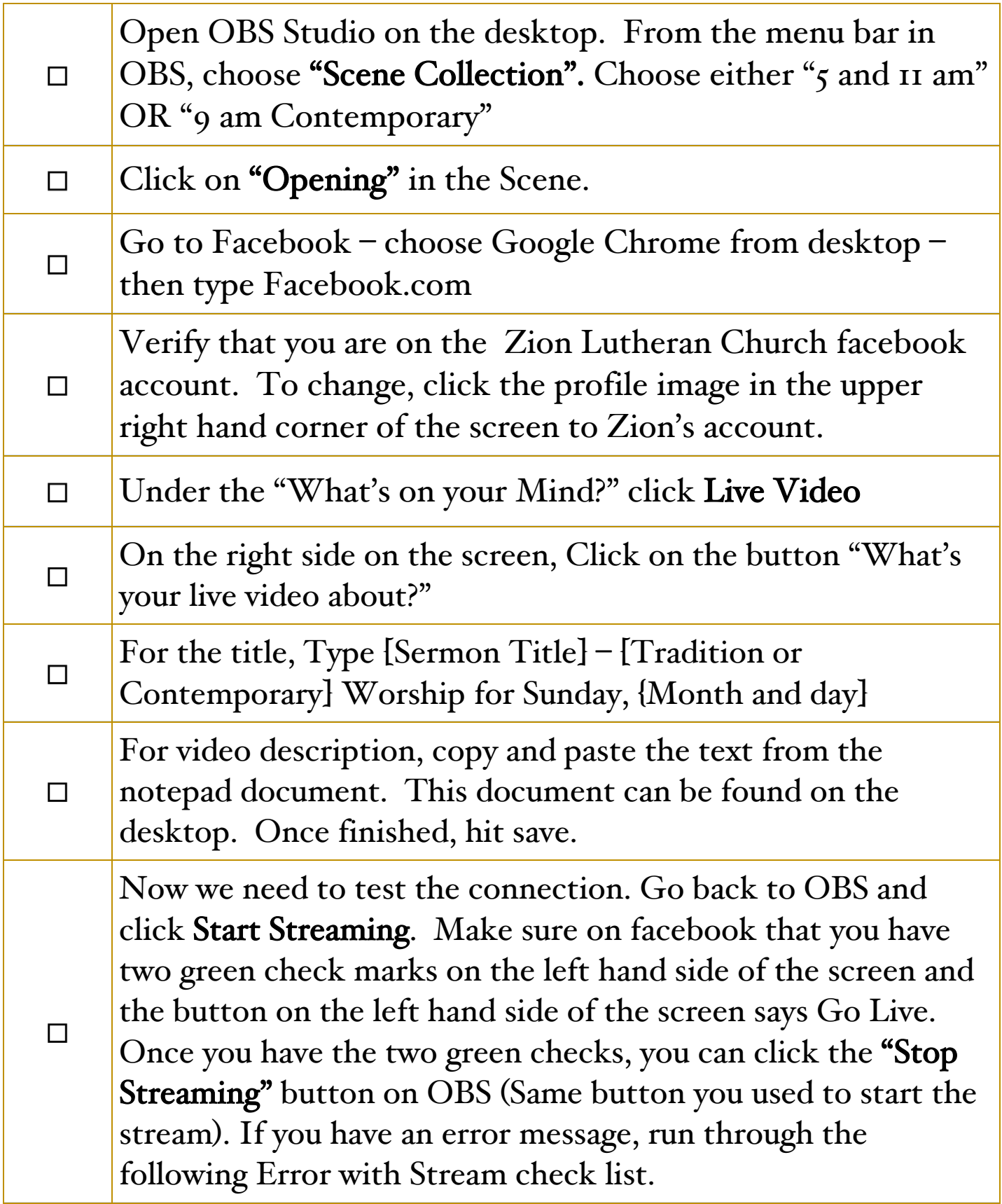

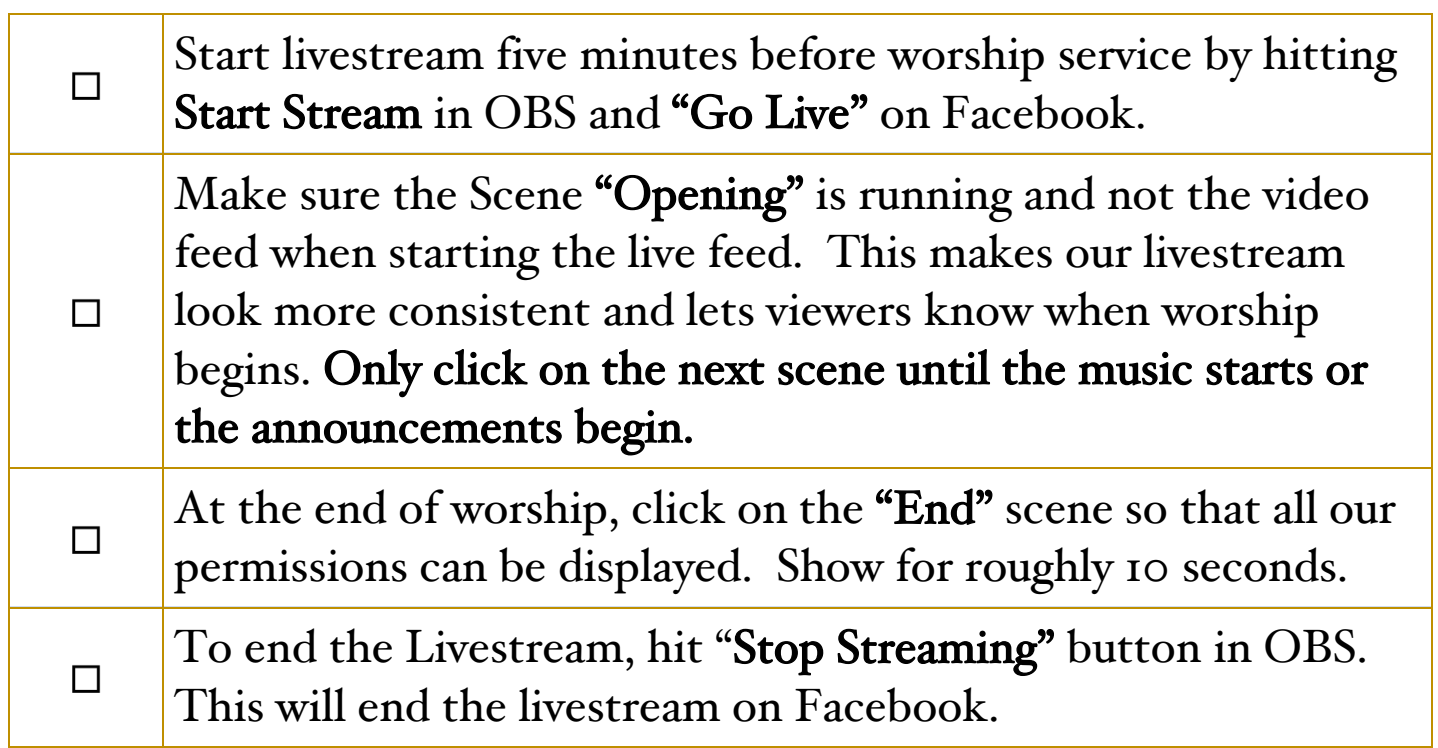

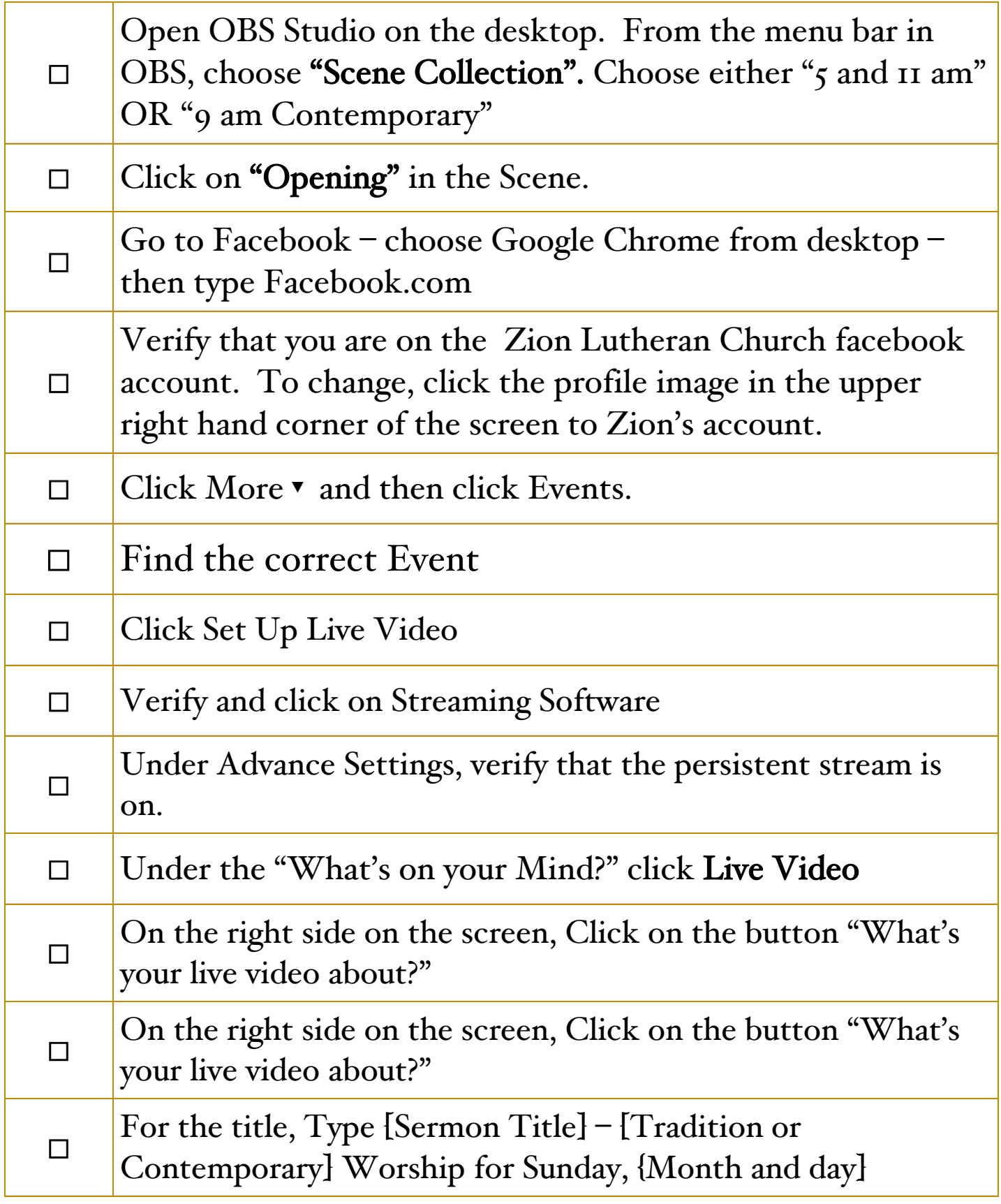

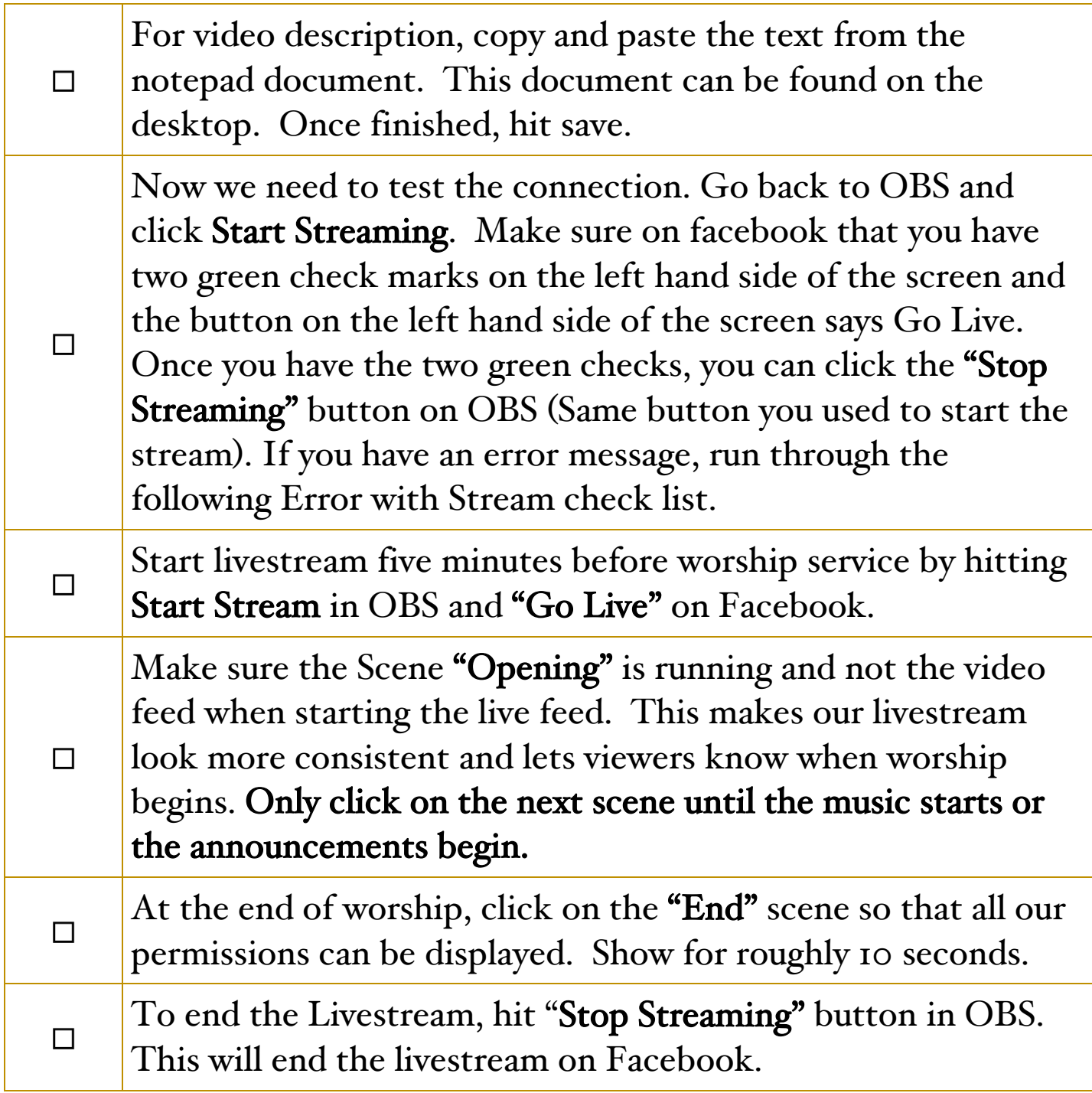

## Error with Streaming

Use the following checklist if you have issues with the stream connecting to Facebook.

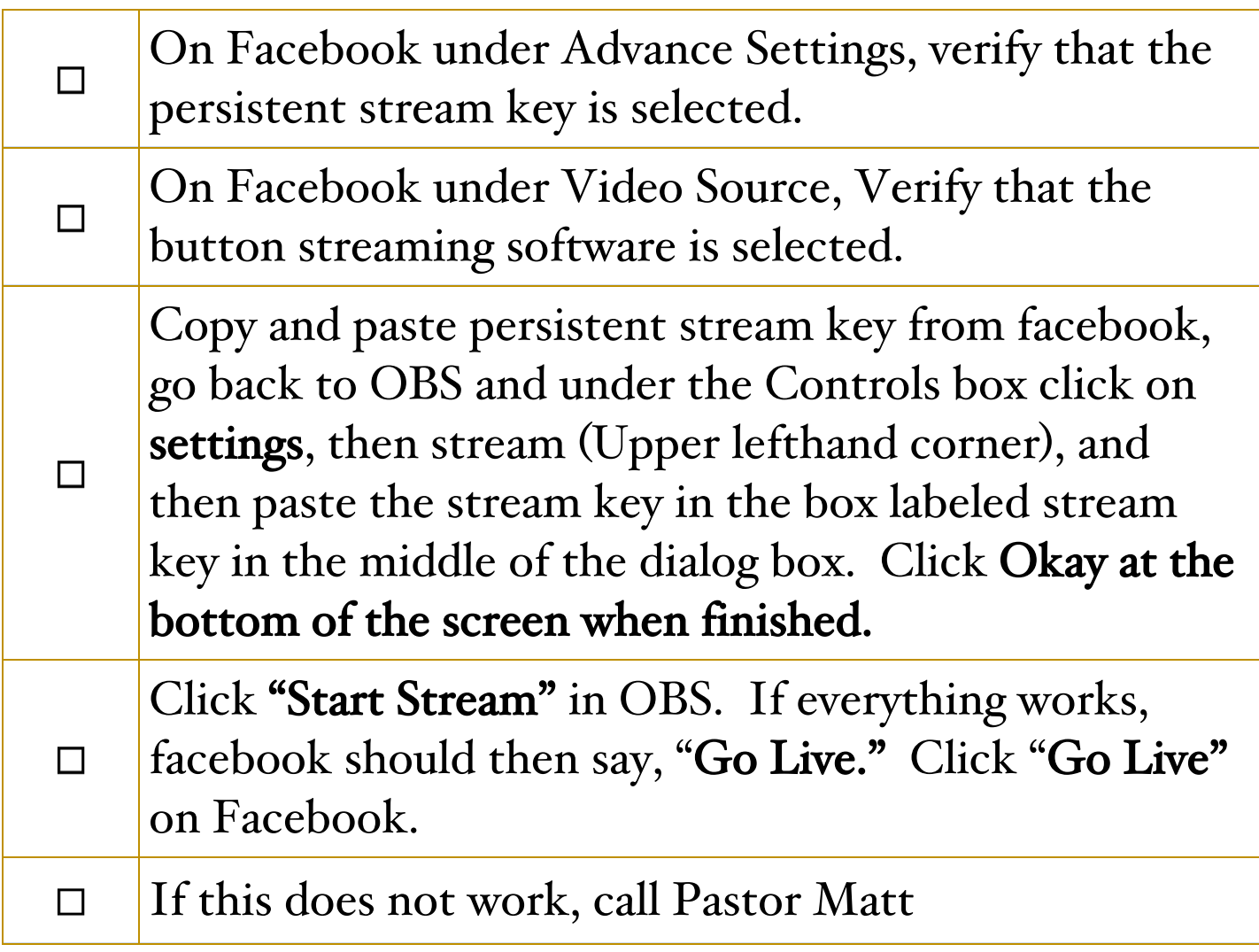

## Video Message

Sometimes, we might show a video during worship. In order for it to work and not have an echo on the live

stream, follow the check list below.

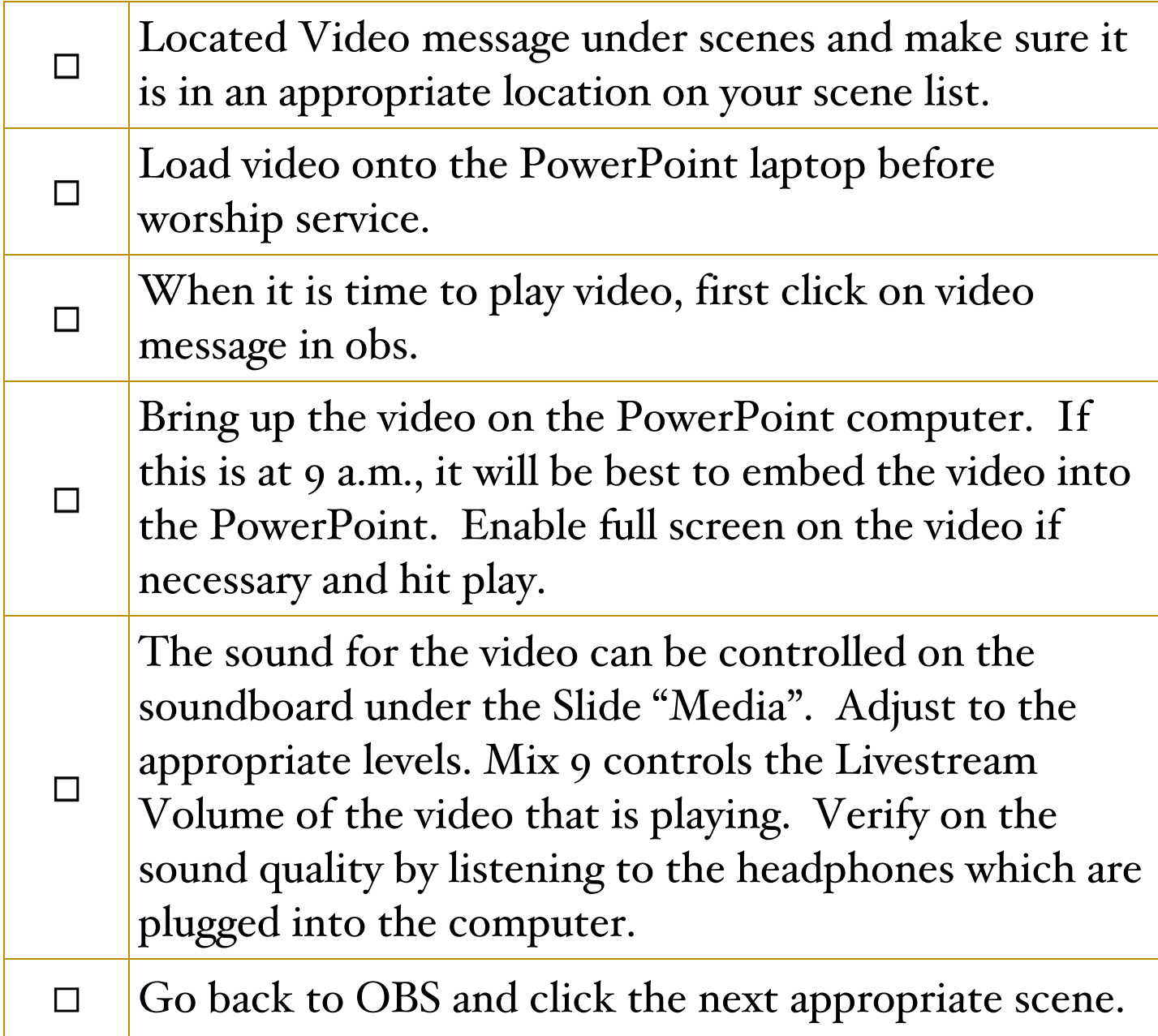